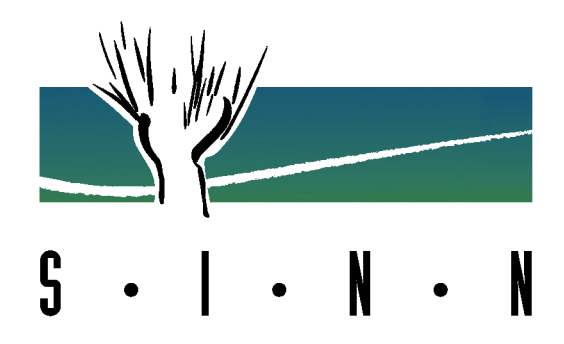

# **Personalausleseverfahren**

beim StudienInstitut NiederrheiN

Testaufgaben und Übungsbeispiele

StudienInstitut NiederrheiN Theaterplatz 1, 47798 Krefeld Fon 02151/ 86 1386 Fax 02151/ 86 1390 E-Mail: studieninstitut@krefeld.de Internet: www.studieninstitut-niederrhein.de

Stand: 04/2018

 $\overline{a}$ 

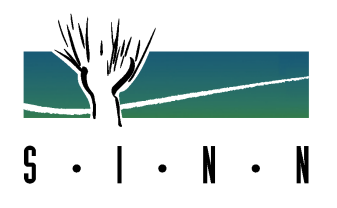

**Liebe Leserin, lieber Leser,** 

**auf den nachfolgenden Seiten wird Ihnen eine Vielzahl von Aufgabentypen vorgestellt. Diese Aufgaben können in den unterschiedlichen Verfahren, die von unserem Institut durchgeführt werden, zum Einsatz kommen.** 

**Jede Aufgabe wird Ihnen zunächst vorgestellt und weitestgehend noch durch ein Beispiel, mit der dementsprechenden Lösung, verdeutlicht.** 

**Für jeden Test haben wir Übungsaufgaben vorbereitet. Die Lösungen werden auf den Seiten 34-39 angegeben.** 

**Bei Fragen steht Ihnen unser Kollege, Christoph Habelmann (E-Mail: christoph.habelmann@krefeld.de ), gerne zur Verfügung.** 

 $\overline{a}$ 

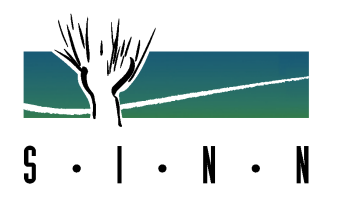

# **Inhaltsübersicht**

## **1. Deutsch / Rechtschreibung (Seiten 5 – 7)**

- 1.1 Groß- oder Kleinschreibung
- 1.2 Druckfehler finden

### **2. Mathematik / Rechnen (Seiten 8 – 12)**

- 2.1 Grundrechenarten
- 2.2 Textaufgaben
- 2.3 Gleichungen ergänzen
- 2.4 Bruch- und Prozentzahlen umwandeln

### **3. Raumlehre / Räumliches Denken (Seiten 13 – 16)**

- 3.1 Raumlehre
- 3.2 Figurenerstellung
- 3.3 Figurenauswahl

### **4. Logisches Denken (Seiten 17 – 21)**

- 4.1 Zahlenreihen
- 4.2 Würfelauswahl
- 4.3 Rechenzeichen ergänzen
- 4.4 Schlussfolgerungen

 $\overline{a}$ 

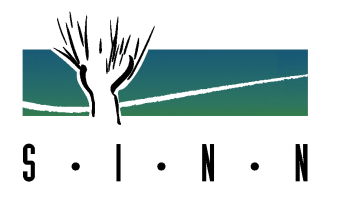

#### **5. Sprachliches Denken (Seiten 22 – 26)**

- 5.1 Satzergänzungen
- 5.2 Oberbegriffe bilden
- 5.3 Analogien
- 5.4 Wortgegensätze und -gemeinsamkeiten

#### **6. Arbeitsverhalten (Seiten 27 – 33)**

- 6.1 Namensvergleich
- 6.2 Gegenstandsvergleich
- 6.3 Figurensuche
- 6.4 Additions- / Subtraktionsaufgaben
- 6.5 Merkfähigkeit

### **7. Lösungen (Seiten 34 – 39)**

 $\overline{a}$ 

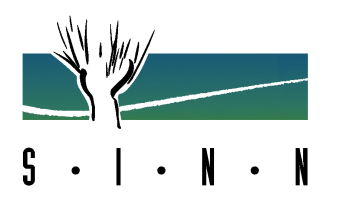

# **1. Deutsch / Rechtschreibung**

In Einstellungsverfahren für Ausbildungsplatzbewerber/innen werden häufig die Rechtschreibkenntnisse überprüft. Die Varianten, um die Kenntnisse der Bewerber/innen zu bestimmen, sind sehr unterschiedlich. Manchmal werden den Bewerber/innen Texte diktiert, die in der Regel aus Zeitungen oder Zeitschriften stammen. Meistens jedoch werden Ihnen schwierige Wörter vorgegeben, deren richtige Schreibweise Sie überprüfen müssen.

1.1 Groß- oder Kleinschreibung (Seite 6)

1.2 Druckfehler finden (Seite 7)

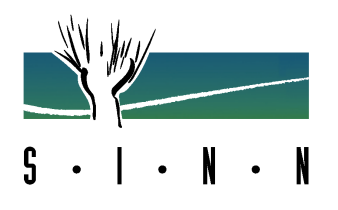

#### **1.1 Groß- oder Kleinschreibung**

Hier soll überprüft werden, ob Sie die Groß- und Kleinschreibung beherrschen. Entscheiden Sie jeweils bei den Buchstaben in Klammern, ob sie groß- oder kleingeschrieben werden müssen, und streichen Sie anschließend den falschen Buchstaben durch.

#### Beispiel:

 $\overline{a}$ 

Ein Diener hielt in seiner ( $R / X$ )echten ein Tablett.

In diesem Fall müsste "Rechten" großgeschrieben werden, so dass das kleine "r" zu streichen wäre.

#### Übungsaufgaben:

- 1. Er tat sein ( B / b )estes.
- 2. Es ist nichts ( E / e )rstaunliches zu hören, dass dem ( M / m )enschlichen ( W / w )ollen Grenzen gesetzt sind.
- 3. Karl der ( G / g )roße.
- 4. Die ( A / a )chttausender des Himalaya wurden schon ( M / m )anchem zum Verhängnis.
- 5. Jenseits von ( G / g )ut und ( B / b )öse.

Die Lösungen finden Sie auf der Seite 40.

 $\overline{a}$ 

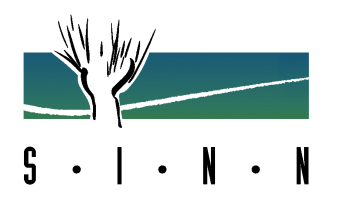

### **1.2 Druckfehler finden**

Jedes der vorgegebenen Wörter enthält einen falschen oder einen überflüssigen Buchstaben. Diesen müssen Sie durchstreichen.

Beispiele: Krahn = Krayin

Jelee =  $\cancel{J}$ elee

Übungsaufgaben:

- 1. Lakkieren 2. Balanze
- 3. Ackord 4. nämhlich
- 5. volgendermaßen 6. Sielo
- 7. Thehke 8. Reserwe

Die Lösungen finden Sie auf der Seite 40.

 $\overline{a}$ 

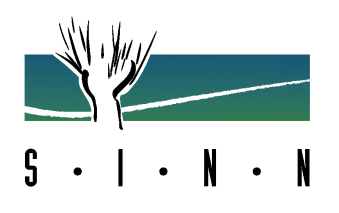

# **2. Mathematik / Rechnen**

Die Aufgaben zur Überprüfung der rechnerischen Fähigkeiten kommen besonders aus den Bereichen Grundrechenarten, Dezimal-, Bruch-, Prozent-, Zinsrechnung, Dreisatz und in Textaufgaben.

- 2.1 Grundrechenarten (Seite 9)
- 2.2 Textaufgaben (Seite 10)
- 2.3 Gleichungen ergänzen (Seite 11)
- 2.4 Bruch- und Prozentzahlen umwandeln (Seite 12)

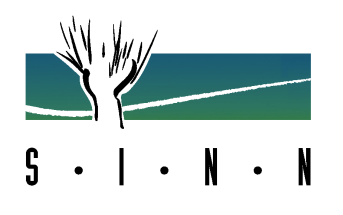

#### **2.1 Grundrechenarten**

Die folgenden Aufgaben überprüfen Ihre Kenntnisse in Bezug auf die 4 Grundrechenarten. Die Rechenaufgaben sind ohne Hilfsmittel (Taschenrechner) zu bearbeiten. Handschriftliche Nebenrechnungen/Notizen können jedoch gemacht werden.

#### Beispiele:

 $\overline{a}$ 

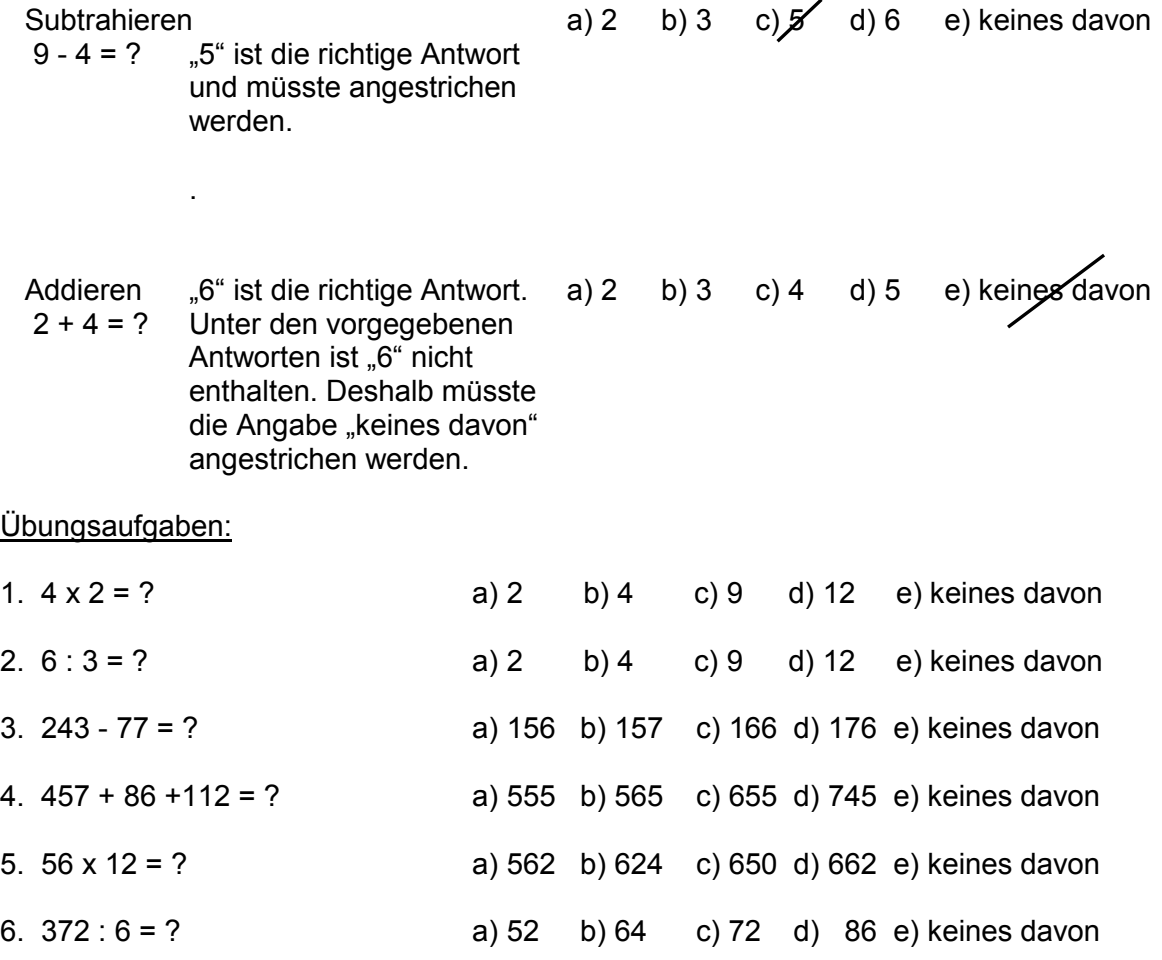

Die Lösungen finden Sie auf der Seite 40.

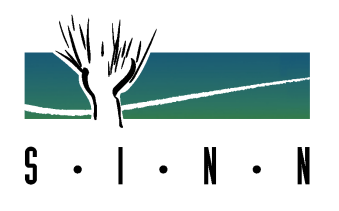

## **2.2 Textaufgaben**

Die nachfolgenden Rechenaufgaben werden Ihnen jeweils in Form einer Textaufgabe vorgegeben. Auch hier gilt wieder, aus 5 Antworten die richtige zu markieren. Alle Aufgaben sind ohne Hilfsmittel (Taschenrechner) zu bearbeiten. Handschriftliche Nebenrechnungen/Notizen können jedoch gemacht werden.

#### Beispiel:

 $\overline{a}$ 

Wenn für ein Werkzeug eine halbe Stunde benötigt wird, a) 8 Werkstücke wie viele Werkstücke kann man in 8 Stunden schaffen? b) 10 Werkstücke

In diesem Beispiel lautet die richtige Lösung: "16 Werkstücke". d) 24 Werkstücke

c) 16 Werkstücke

e) keines davon

#### Übungsaufgaben:

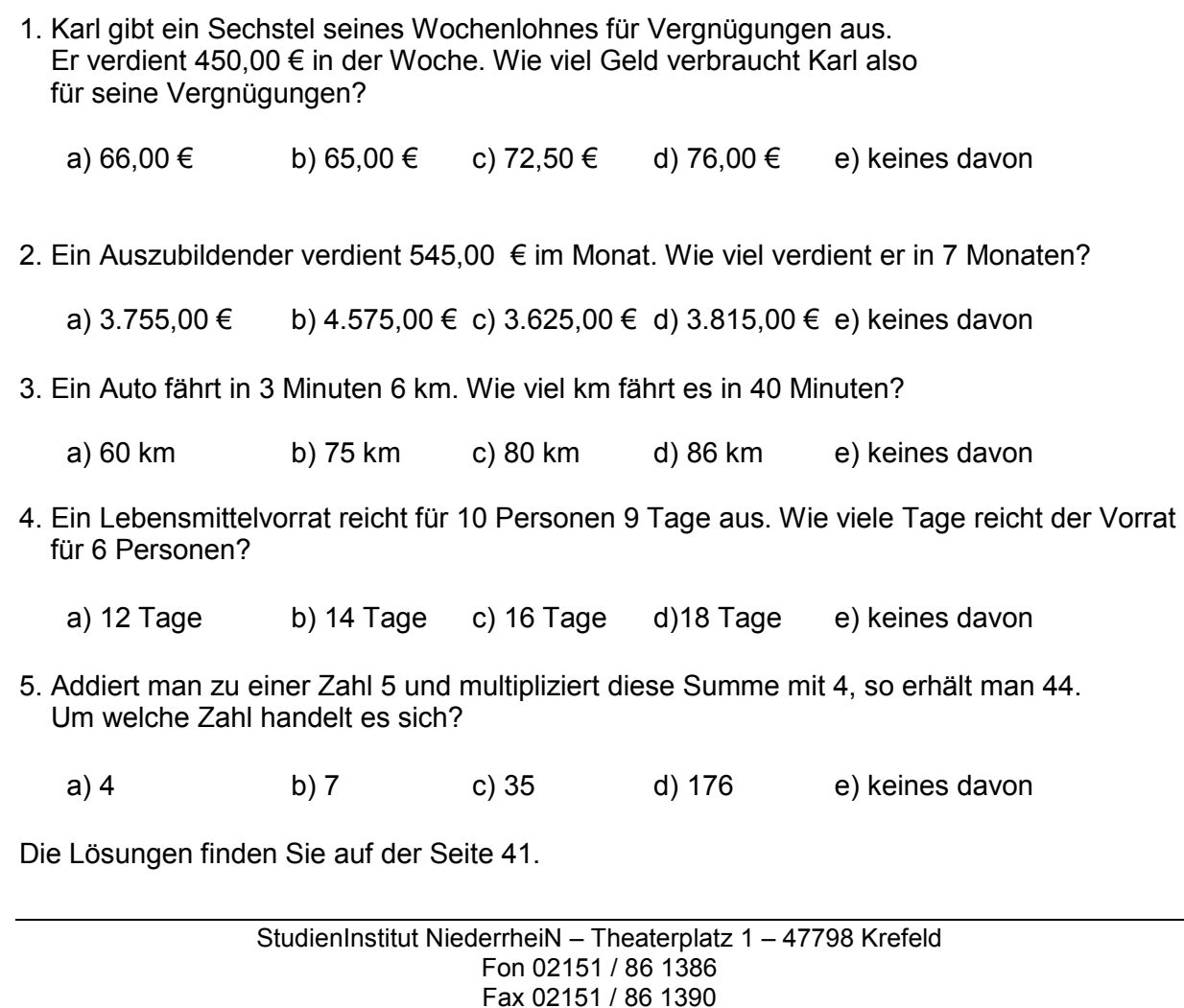

E-Mail: studieninstitut@krefeld.de 10

Internet: www.studieninstitut-niederrhein.de

 $\overline{a}$ 

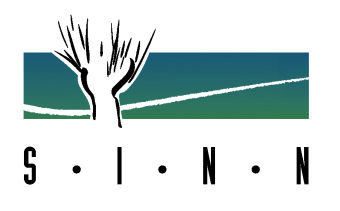

#### **2.3 Gleichungen ergänzen**

Die folgenden Rechenaufgaben sind entsprechend dem angeführten Beispiel zu lösen.

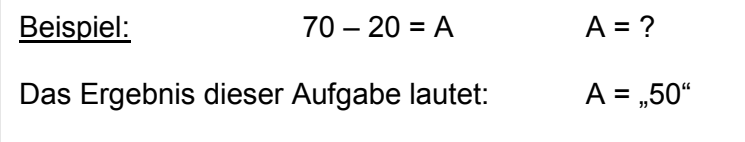

Die Lösung ist hinter dem Buchstaben zu ergänzen.

Beachten Sie, dass Multiplikation mit (\*) und Division mit (/) oder Bruchstrich dargestellt wird.

Alle Aufgaben sind ohne Hilfsmittel (Taschenrechner) zu bearbeiten. Handschriftliche Nebenrechnungen/Notizen können jedoch gemacht werden.

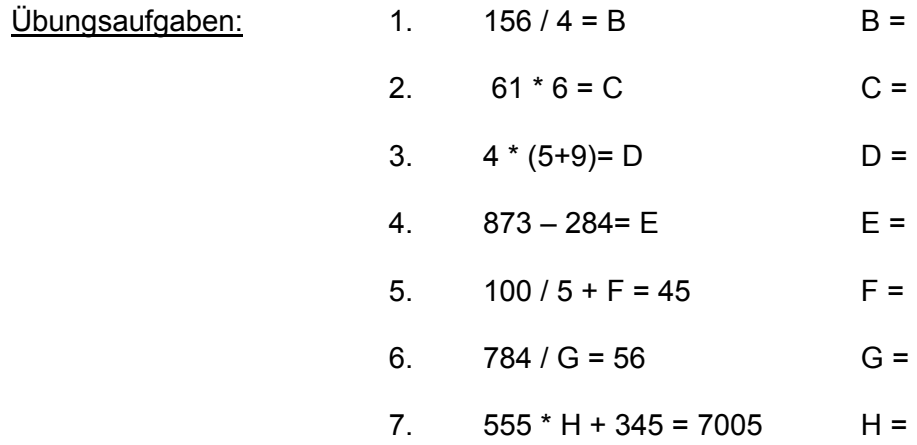

Die Lösungen finden Sie auf der Seite 41.

 $\overline{a}$ 

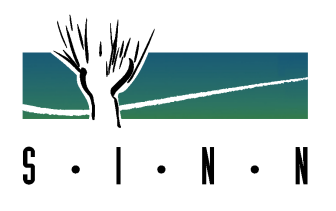

## **2.4 Bruch- und Prozentzahlen umwandeln**

Bei den folgenden Rechenaufgaben geht es um das Umwandeln von Bruch- in Prozentzahlen und umgekehrt. Nach dem Umwandeln in einen Bruch ist darauf zu achten, dass Sie soweit wie möglich kürzen. Bei den Prozentzahlen reicht die Angabe einer Stelle hinter dem Komma.

#### **Der Bruchstrich wird in den Aufgaben durch einen Schrägstrich dargestellt!**

Alle Aufgaben sind ohne Hilfsmittel (Taschenrechner) zu bearbeiten. Handschriftliche Nebenrechnungen/Notizen können jedoch gemacht werden.

Beispiele:  $50 \% = 1/2^4$ 

 $3/4 = 75.0 \%$ 

#### Übungsaufgaben:

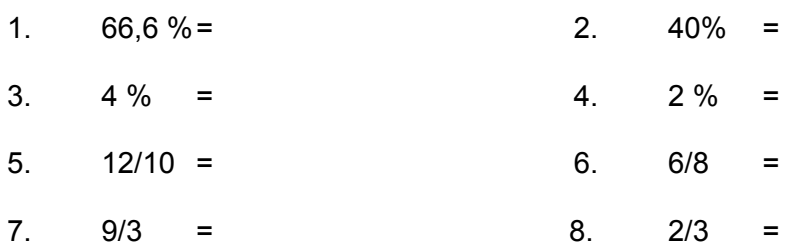

Die Lösungen finden Sie auf der Seite 41.

 $\overline{a}$ 

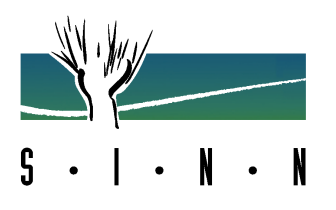

# **3. Raumlehre/ Räumliches Denken**

Bei Aufgaben aus dem Bereich der Raumlehre geht es in den meisten Fällen um die Berechnung von Flächen, Volumen und Winkeln.

Unter räumlichem Denken versteht man die Fähigkeit, sich Gegenstände, Bilder und Bewegungsabläufe räumlich vorstellen und in Gedanken Dinge umgruppieren zu können. Dazu gehört, dass Sie die räumliche Anordnung von Dingen anhand von Zeichnungen und Beschreibungen richtig erfassen können.

3.1 Raumlehre (Seite 14)

3.2 Figurenerstellung (Seite 15)

3.3 Figurenauswahl (Seite 16)

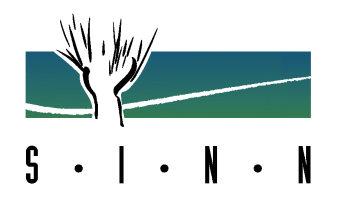

#### **3.1 Raumlehre**

Die folgenden Aufgaben kommen aus dem Bereich der Raumlehre. Zu jeder Aufgabe werden fünf Lösungen A, B, C, D, E vorgeschlagen, von denen immer nur eine richtig ist. Diese richtige Lösung ist zu markieren.

Die Rechenaufgaben sind ohne Hilfsmittel (Taschenrechner) zu bearbeiten. Handschriftliche Nebenrechnung/Notizen können jedoch gemacht werden.

Beispiel:

 $\overline{a}$ 

Wie viel Grad hat ein rechter Winkel?

a)  $50^{\circ}$  b)  $75^{\circ}$   $\cancel{\mathscr{A}}$  90° d)  $100^{\circ}$  e)  $125^{\circ}$ 

Ein rechter Winkel hat 90°, also ist "c)" die richtige Lösung.

#### Übungsaufgaben:

1. Wie groß ist das Volumen eines Würfels, wenn die Seitenlänge 3 cm beträgt?

a) 9 cm<sup>2</sup> b) 9 cm<sup>3</sup> c) 27 cm<sup>3</sup> d) 12 cm<sup>2</sup> e) lässt sich nicht berechnen

2. In einem rechtwinkligen Dreieck ist ein Winkel mit 35° angegeben. Wie groß sind die beiden anderen Winkel?

a) 35° und 20° b) 65° und 80° c) 180° und 145° d) 90° und 55° e) lässt sich nicht berechnen

3. Für den Bau eines Kellers wurden 48 m<sup>3</sup> Erde entfernt. Wie hoch wird der Keller sein, wenn die Länge und Breite je 4 m beträgt?

a ) 2 m b) 2,5 m c) 3 m d) 4 m e) lässt sich nicht berechnen

Die Lösungen finden Sie auf der Seite 41.

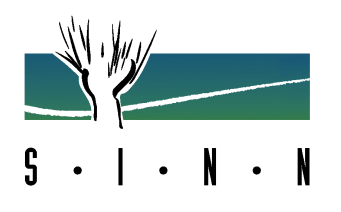

### **3.2 Figurenerstellung**

Nun folgen einige Aufgaben, bei denen unter vier vorgegebenen Figuren diejenige herausgesucht werden muss, die durch Zusammenfalten der linken Vorlage entstanden sein kann.

#### Beispiel:

 $\overline{a}$ 

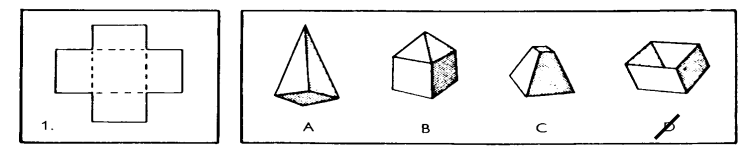

Links (Abbildung 1) sehen Sie eine Vorlage. Die gestrichelten Linien zeigen an, wo die Vorlage eingeknickt (gefalzt) werden soll. Rechts sind vier Figuren abgebildet. Es ist offensichtlich, dass nur die mit D bezeichnete Figur aus der Vorlage 1 entstanden sein kann. Daher ist "D" zu markieren.

#### Übungsaufgaben:

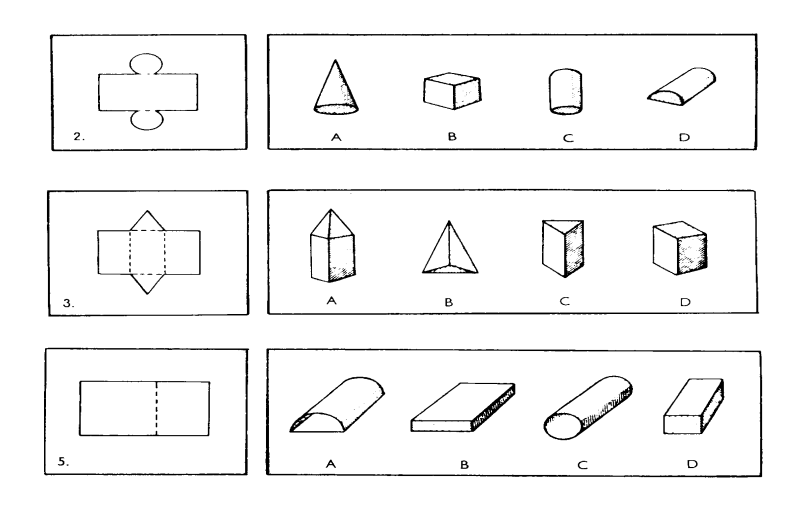

Die Lösungen finden Sie auf der Seite 42.

 $\overline{a}$ 

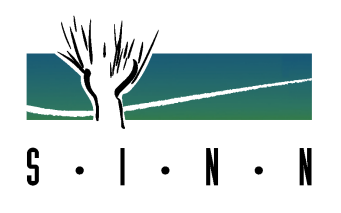

#### **3.3 Figurenauswahl**

Jede Aufgabe zeigt eine der vorgegebenen Figuren in mehrere Stücke zerschnitten.

Sie sollen herausfinden, w e l c h e von den vorgegebenen Figuren a, b, c, d, e Sie durch Zusammenfügen der einzelnen Stücke herstellen können, ohne dass Ecken überstehen oder Raum zwischen den Stücken bleibt.

Den Buchstaben, der die gefundene Figur kennzeichnet, tragen Sie in den Kasten darunter ein.

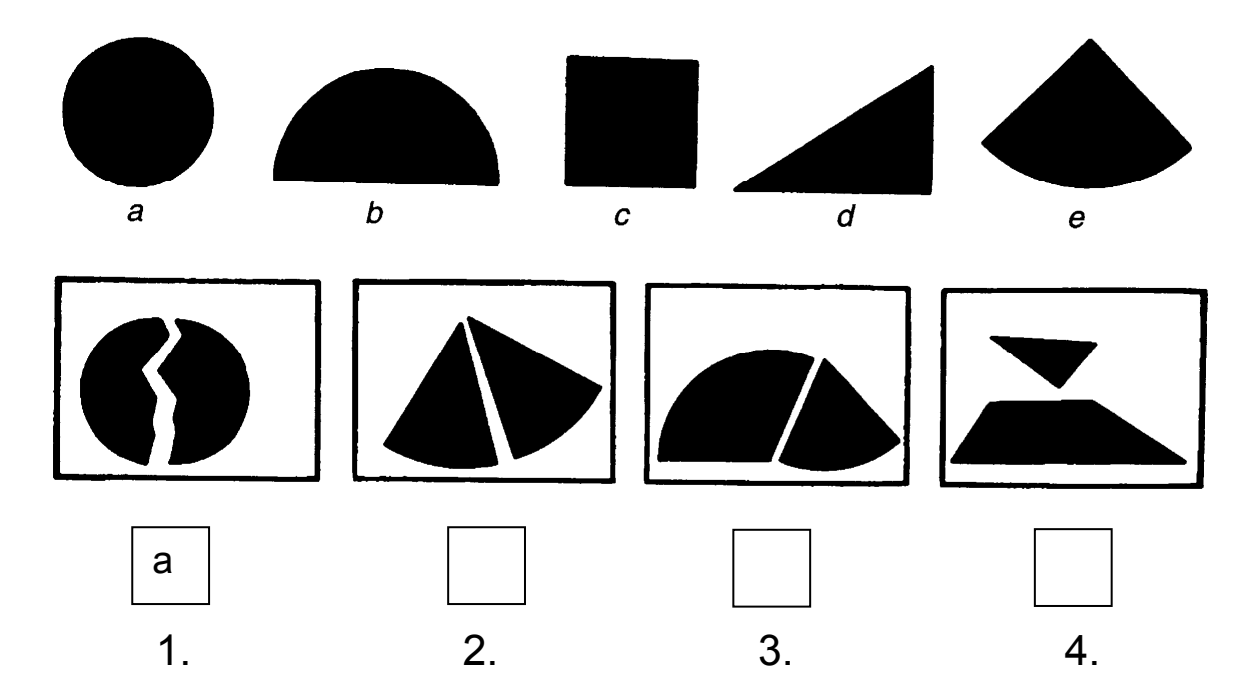

Die zwei Hälften im ersten Kasten ergeben den Kreis. Da der Kreis oben mit dem Antwortbuchstaben "a" aufgeführt ist, muss dieser Buchstabe in den ersten Antwortkasten übertragen werden.

Die Lösungen finden Sie auf Seite 42.

 $\overline{a}$ 

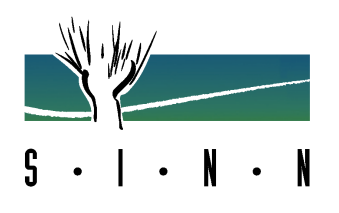

# **4. Logisches Denken**

Unter logischem Denken versteht man das zutreffende Erkennen von Zusammenhängen und die Ableitung von schlüssigen Folgerungen.

4.1 Zahlenreihen (Seite 18)

- 4.2 Würfelauswahl (Seite 19)
- 4.3 Rechenzeichen bestimmen (Seite 20)
- 4.4 Schlussfolgerungen (Seite 21)

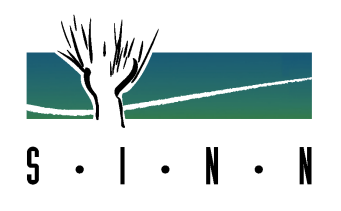

#### **4.1 Zahlenreihen**

Es werden Ihnen Zahlenreihen vorgegeben, die nach einer bestimmten Regel aufgebaut sind. Jede Reihe lässt sich nach dieser Regel fortsetzen. Sie sollen in jeder Reihe die nächstfolgende Zahl finden. Die Aufgaben sind entsprechend den angeführten Beispielen zu lösen.

Beispiele:

 $\overline{a}$ 

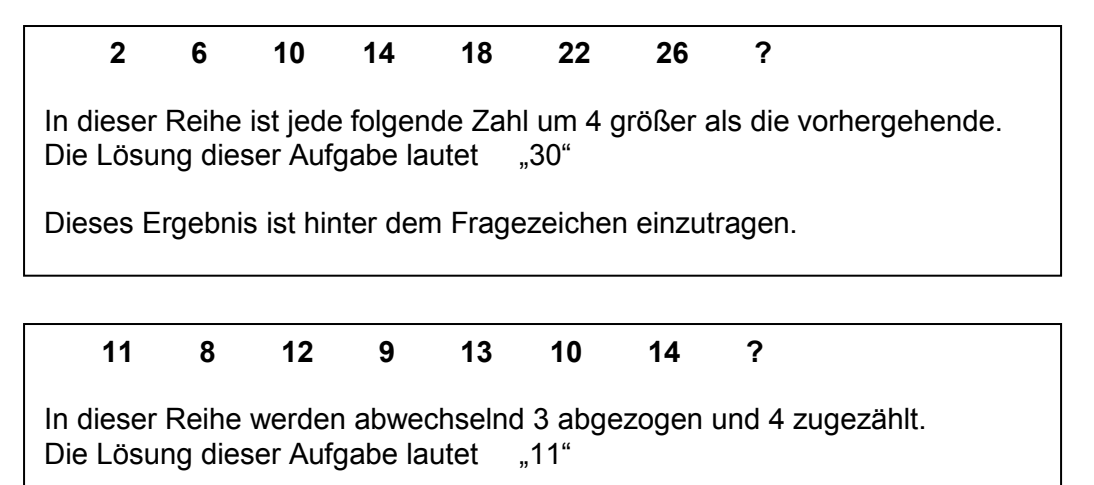

Alle Aufgaben sind ohne Hilfsmittel (Taschenrechner) zu bearbeiten. Handschriftliche Nebenrechnungen/Notizen können jedoch gemacht werden.

Übungsaufgaben:

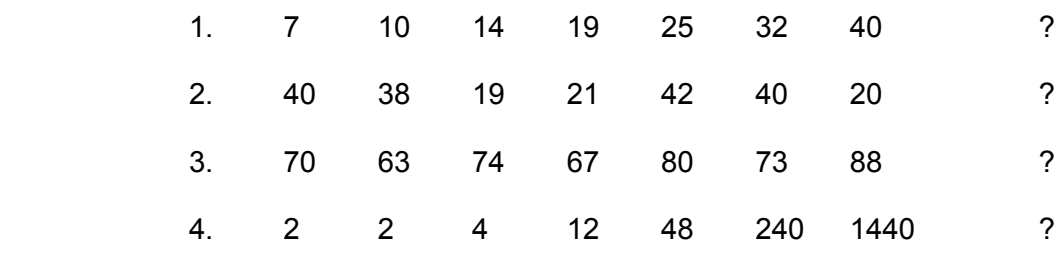

Die Lösungen finden Sie auf der Seite 42.

 $\overline{a}$ 

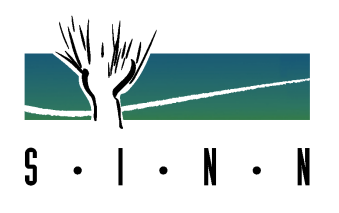

### **4.2 Würfelauswahl**

In den nachfolgenden Aufgaben werden Ihnen fünf Würfel vorgegeben, die Würfel a, b, c, d, e. Auf jedem Würfel sind sechs verschiedene Zeichen. Drei davon kann man sehen.

Jede Aufgabe zeigt einen der vorgegebenen Würfel in veränderter Lage. Sie sollen herausfinden, um welchen der vorgegebenen Würfel es sich handelt. Der Würfel kann gedreht, gekippt oder gedreht und gekippt worden sein. Dabei kann natürlich auch ein neues Zeichen sichtbar werden.

**Wichtig:** Bei den vorgegebenen Würfel a, b, c, d, e handelt es sich um verschiedene Würfel. Sie tragen zwar die gleichen Zeichen, aber in verschiedener Lage.

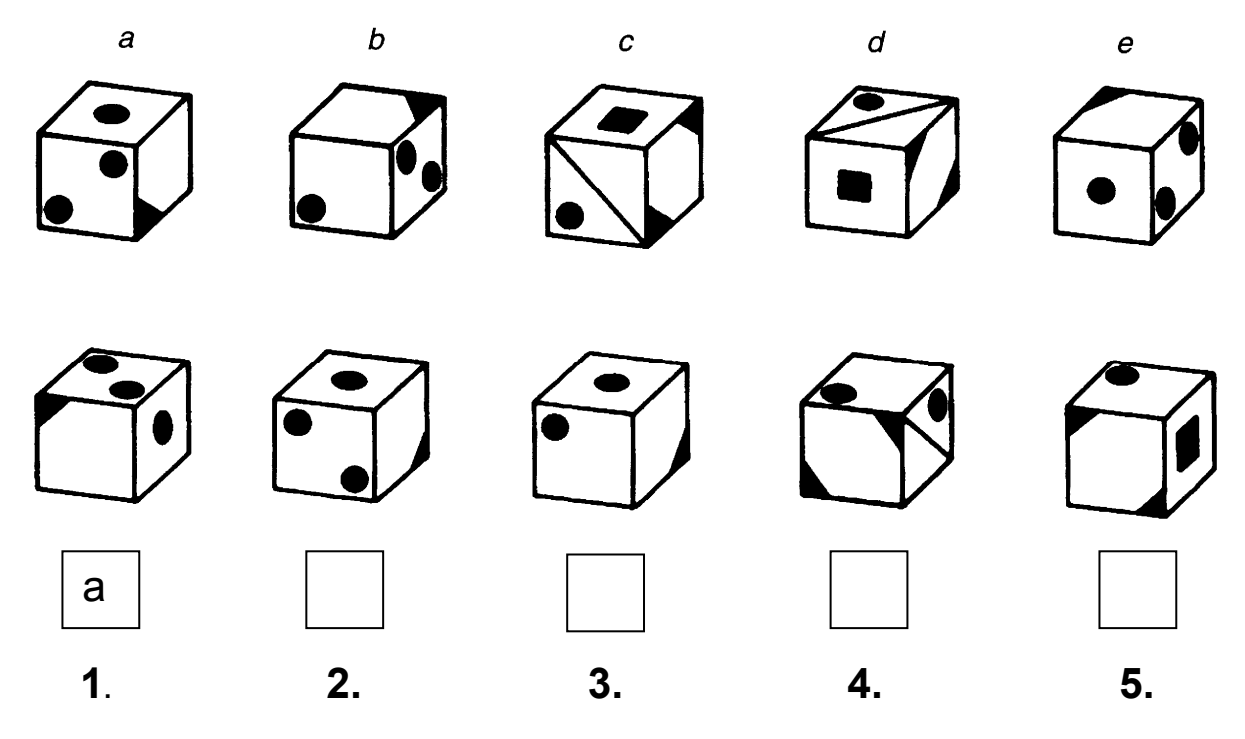

Der erste Würfel dieses Beispiels zeigt den Würfel "a" in veränderter Lage, deshalb ist der Buchstabe "a" in den ersten Kasten übertragen worden.

Die Lösungen finden Sie auf der Seite 42.

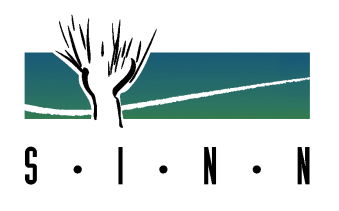

#### **4.3 Rechenzeichen ergänzen**

In den folgenden Aufgaben sollen die Zahlen auf der linken Seite der Gleichung mit dem Ziel verbunden werden, das hinter dem Gleichheitszeichen stehende Ergebnis zu erhalten.

Beispiel:

 $\overline{a}$ 

7 ( ) 3 ( ) 5 = 5

Das Ergebnis dieser Aufgabe lautet:

7 (+ ) 3 (- ) 5 = 5

Diese Rechenzeichen sind in die jeweiligen Felder einzutragen.

Die Zahlen können durch Addieren (+), Subtrahieren (-), Multiplikation (\*) oder Division (:) mit einander verbunden sein. Alle Zwischenergebnisse sind positiv.

**Wichtig:** Sie sollen einzelnen Rechenschritte entsprechend ihrer Reihenfolge abarbeiten. Sie beginnen **immer** mit Rechenschritt eins, dann folgt Rechenschritt zwei! *Die Rechenregel "Punktrechnung geht vor Strichrechnung" gilt somit nicht.* 

Die Rechenaufgaben sind ohne Hilfsmittel (Taschenrechner) zu bearbeiten. Handschriftliche Nebenrechnungen/Notizen dürfen auch **nicht** gemacht werden.

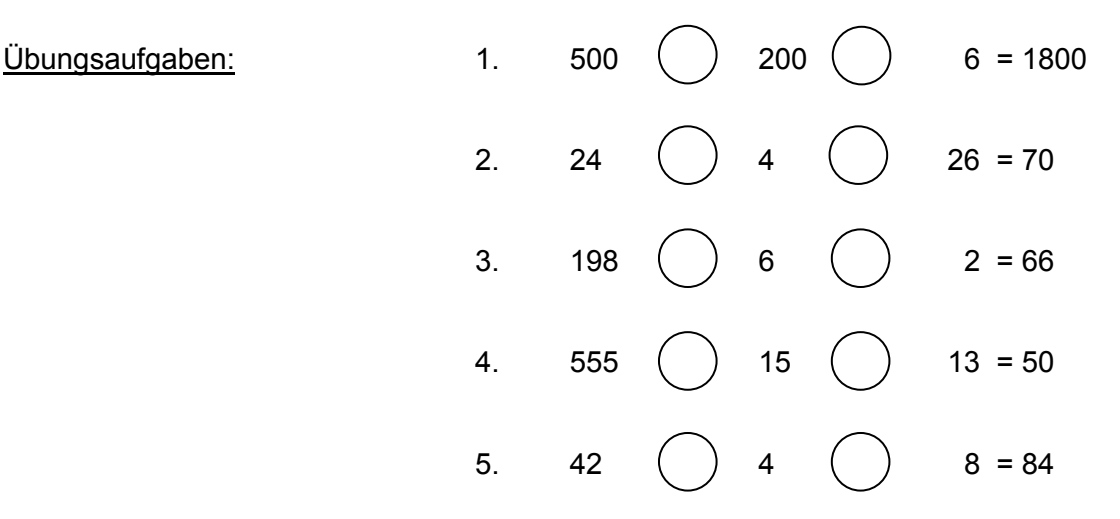

Die Lösungen finden Sie auf der Seite 42.

 $\overline{a}$ 

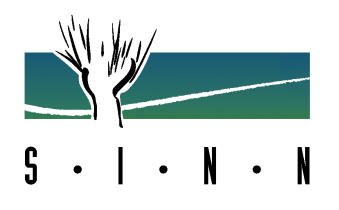

#### **4.4 Schlussfolgerungen**

Bei dieser Aufgabengruppe geht es um das logische Denken und die Kombinationsfähigkeit. Ihnen wird bei jeder Aufgabe eine Frage gestellt.

Beispiel: Wer ist der Größte? \_\_\_\_\_\_\_\_\_\_\_

Danach werden Ihnen mehrere Aussagen vorgegeben. Aufgrund der Aussagen müssen Sie versuchen, die Fragestellung zu beantworten.

> Georg ist größer als Peter. Peter ist größer als David.

In der ersten Aussage wird festgestellt, dass Georg größer ist als Peter. Durch die zweite Aussage erfährt man, dass David noch kleiner ist. Damit wäre Georg von den drei Personen der Größte. Der Name "Georg" wäre auf die Linie hinter der Frage einzutragen.

Übungsaufgaben: 1. Wer hat das kleinste Fahrrad? \_\_\_\_\_\_\_\_\_\_\_\_\_

 Roberts Fahrrad ist größer als Fabians Fahrrad. Olafs Fahrrad ist kleiner als Constanzes Fahrrad. Fabians Fahrrad ist kleiner als Olafs Fahrrad.

2. Wer ist der Schwerste?

 Claudia ist leichter als Tina. Roland ist schwerer als Claudia. Norbert ist schwerer als Tina. Roland ist schwerer als Nobert.

3. Wer ist der Ärmste?

 Marcel ist ärmer als Daniel. Manfred ist reicher als Marcel. Daniel ist genauso reich wie Manfred.

Lösungen finden Sie auf der Seite 43.

 $\overline{a}$ 

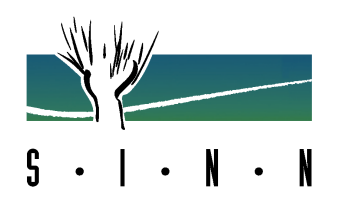

# **5. Sprachliches Denken**

Bei den folgenden Tests steht Ihre Sprachbeherrschung im Vordergrund. Es geht um Ihr Wortverständnis und das Erfassen von Bedeutungen.

- 5.1 Satzergänzungen (Seite 23)
- 5.2 Oberbegriffe bilden (Seite 24)
- 5.3 Analogien (Seite 25)
- 5.4 Wortgegensätze und -gemeinsamkeiten (Seite 26)

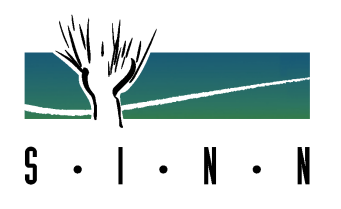

### **5.1 Satzergänzungen**

Die Aufgaben bestehen aus Sätzen, bei denen jeweils ein Wort fehlt. Für jeden der Sätze werden Ihnen fünf Lösungsmöglichkeiten vorgeschlagen. Sie sollen das Wort auswählen, welches den Satz richtig vervollständigt.

#### Beispiel:

 $\overline{a}$ 

 Ein Kaninchen hat am meisten Ähnlichkeit mit einem (einer) ... ? a) Katze b) Einhörnchen Ø Hasen d) Fuchs e) Igel

Bei dieser Aufgabe ist "c) Hasen" die richtige Lösung. Deshalb ist das "c" zu markieren.

#### Übungsbeispiele:

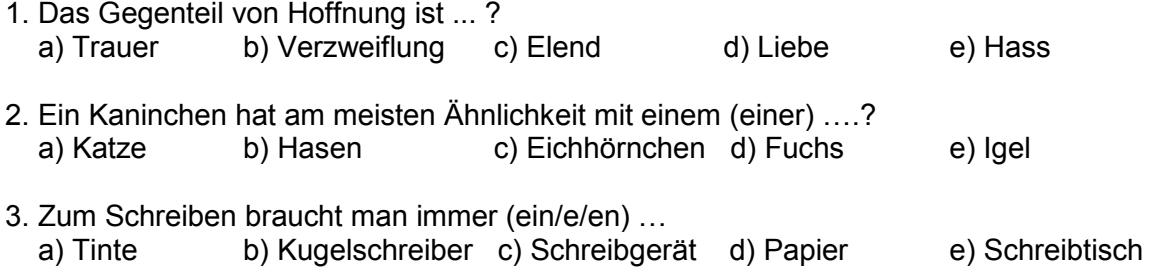

Die Lösungen finden Sie auf der Seite 43.

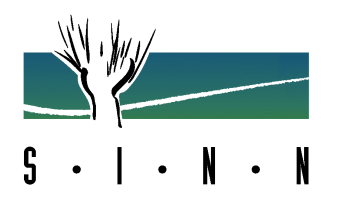

## **5.2 Oberbegriffe bilden**

Sechs Wörter werden Ihnen vorgegeben. Sie sollen die beiden Wörter herausfinden, für die es einen gemeinsamen Oberbegriff gibt.

#### Beispiel:

 $\overline{a}$ 

a) Messer b) Butter c) Zeitung ch Brot e) Zigarre f) Armband

Butter und Brot ist die richtige Lösung, weil Butter und Brot den Oberbegriff "Nahrungsmittel" gemeinsam haben.

Deshalb ist "b und d" zu markieren.

Versuchen Sie immer die **w e s e n t l i c h e** Gemeinsamkeit zu finden.

#### Übungsaufgaben:

- 1. a) Gras b) Roggen c) Kuchen d) Mehl e) Weizen f) Baum
- 2. a) Strauch b) Baum c) Wald d) Eiche e) Laub f) Tanne
- 3. a) Physik b) Geschichte c) Philosophie d) Chemie e) Politik f) Kunst
- 4. a) Entfernung b) Kilometer c) Temperatur d) Kilogramm e) Zollstock f) Tacho

Die Lösungen finden Sie auf der Seite 43.

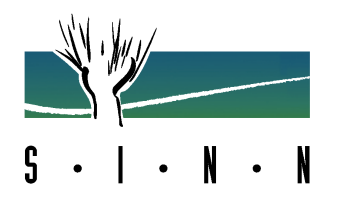

### **5.3 Analogien**

Es werden Ihnen drei Wörter vorgegeben. Zwischen dem ersten und zweiten besteht eine Beziehung. Zwischen dem dritten und einem der fünf Wahlwörter besteht eine ähnliche Beziehung. Dieses Wort sollen Sie finden.

Beispiel:

 $\overline{a}$ 

Wald : Bäume = Wiese : ?

a) Gräser b) Heu c) Futter d) Grün e) Weide

"Gräser" ist offensichtlich richtig. Deshalb ist das "a" markiert.

#### Übungsaufgaben:

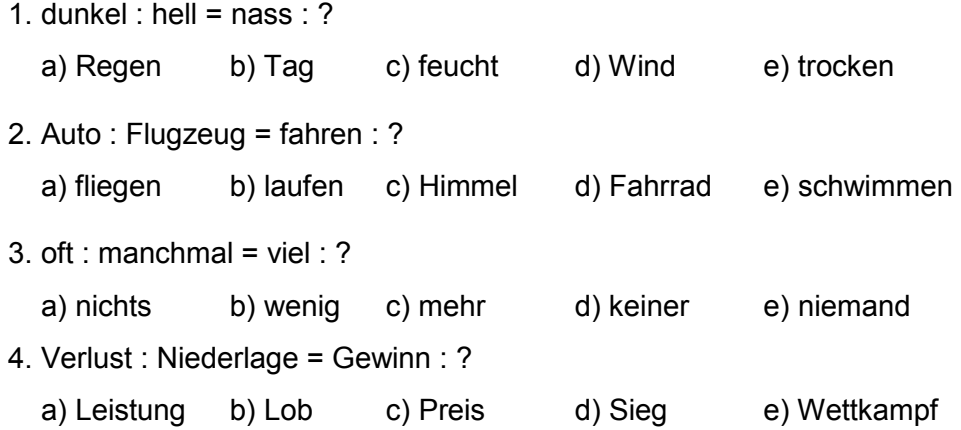

Die Lösungen finden Sie auf der Seite 43.

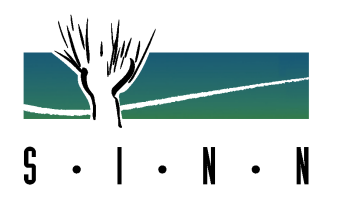

## **5.4 Wortgegensätze und -gemeinsamkeiten**

Die folgende Aufgabe besteht darin, aus vier Wörtern jeweils die zwei herauszufinden, die

entweder eine **gleiche** (bzw. sehr ähnliche) oder eine **gegensätzliche**

Bedeutung haben.

 $\overline{a}$ 

Beispiele: **a**) Gebäude **b**) Haus c) Tür d) Plan

Gebäude und Haus bedeuten etwa das gleiche. Daher sind die Buchstaben "a und b" anzustreichen.

a) römisch b) veraltet c) übertrieben d) modern

Hier gibt es keine zwei Wörter mit gleicher Bedeutung, wohl aber zwei mit gegensätzlicher Bedeutung, nämlich veraltet und modern. Die richtige Lösung lautet "b und d".

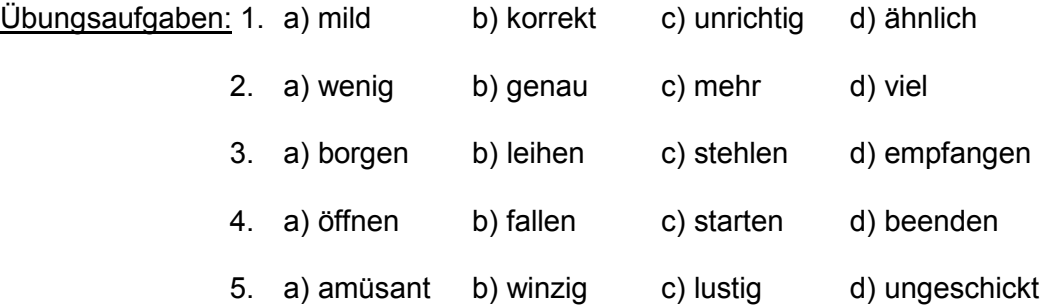

Die Lösungen finden Sie auf der Seite 44.

 $\overline{a}$ 

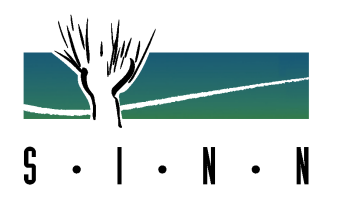

# **6. Arbeitsverhalten**

Dem Bereich "Arbeitsverhalten" sind Aufgaben zugeordnet, die die Belastbarkeit, Aufmerksamkeit, Konzentrations- und Merkfähigkeit von Bewerber/innen feststellen sollen.

Unter anderem können dann Aussagen getroffen werden, wie z.B.:

- Kann sich der / die Bewerber/in auch unter Zeitdruck konzentrieren?
- Welche Mengenleistung ist ein/e Bewerber/in in der Lage zu bewältigen?
- Wie hoch ist die Fehlerquote insgesamt?
	- 6.1 Namensvergleich (Seite 28)
	- 6.2 Gegenstandsvergleich (Seite 29)
	- 6.3 Figurensuche (Seite 30 )
	- 6.4 Additions- / Subtraktionsaufgaben (Seite 31)
	- 6.5 Merkfähigkeit (Seite 32 33)

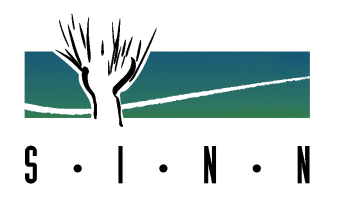

#### **6.1 Namensvergleich**

Es sollen hier einige Namen (Adressen) verglichen werden.

Beispiele:

 $\overline{a}$ 

Neumann & Co. - Neumann & Co.  $\lambda$  f

Diese beiden Namen stimmen völlig überein. Daher ist rechts neben der Aufgabe ein  $rr$ " (= richtig) angestrichen.

Heino Stark - Heino Starck r f  $\lambda$ 

Diese beiden Namen stimmen in ihrer Schreibweise nicht genau überein. Daher wurde hier das "f" (=falsch) markiert.

Hier noch ein paar Beispiele zum Üben: Wenn die Namen in ihrer Schreibweise **genau**  übereinstimmen, ist das "r" anzustreichen. Wenn die beiden Namen jedoch voneinander abweichen, ist das "f" zu markieren.

Übungsaufgaben:

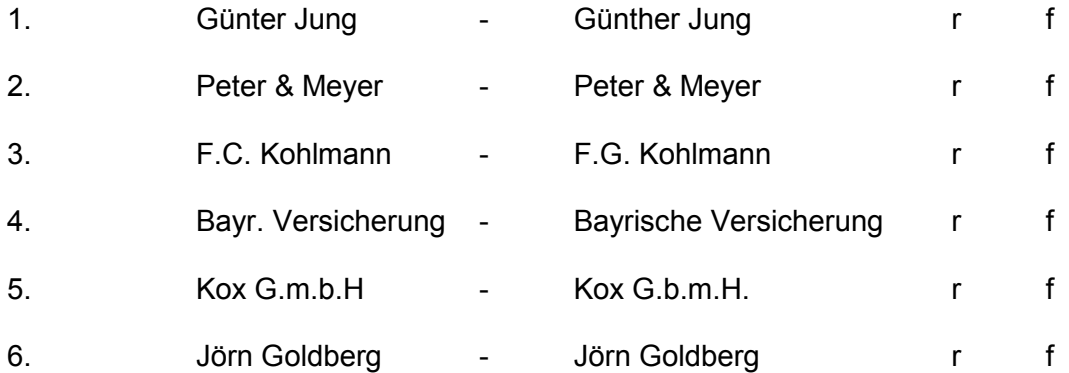

Die Lösungen finden Sie auf der Seite 44.

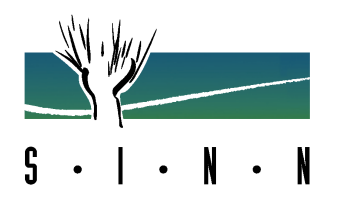

### **6.2 Gegenstandsvergleich**

Hier sollen schwarz und weiß ausgemalte Figuren, die Gegenstände aus Handwerk und Technik darstellen, miteinander verglichen werden.

#### Beispiel:

 $\overline{a}$ 

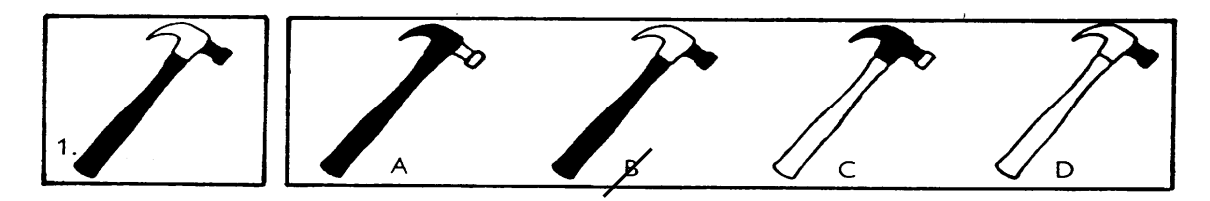

Beachten Sie, dass nur die Ausmalungen bei der Figur B genau mit denen der Figur 1 im linken Feld übereinstimmen. "B" ist also die richtige Lösung.

Es folgen nun weitere Übungsbeispiele. In jedem Beispiel sollen Sie wiederum diejenige mit einem Buchstaben versehene Figur herausfinden, die genau der nummerierten Figur links entspricht.

Übungsaufgaben:

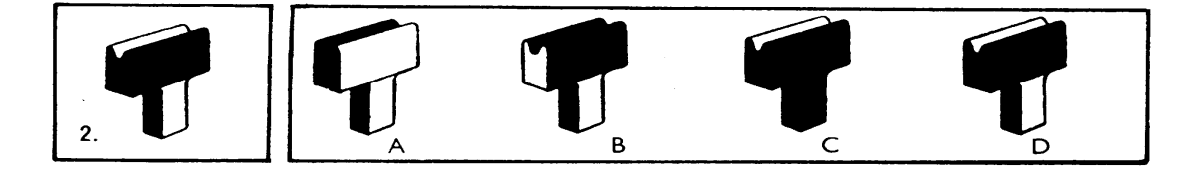

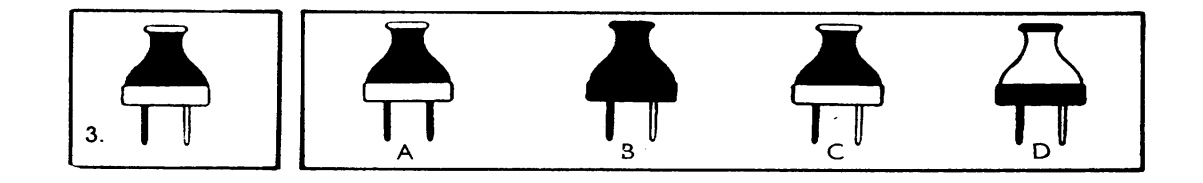

Die Lösungen finden Sie auf der Seite 44.

 $\overline{a}$ 

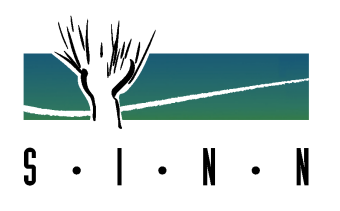

#### **6.3 Figurensuche**

In dieser Aufgabe sollen Sie aus zwei Feldern Figuren gleicher Größe und Form heraussuchen.

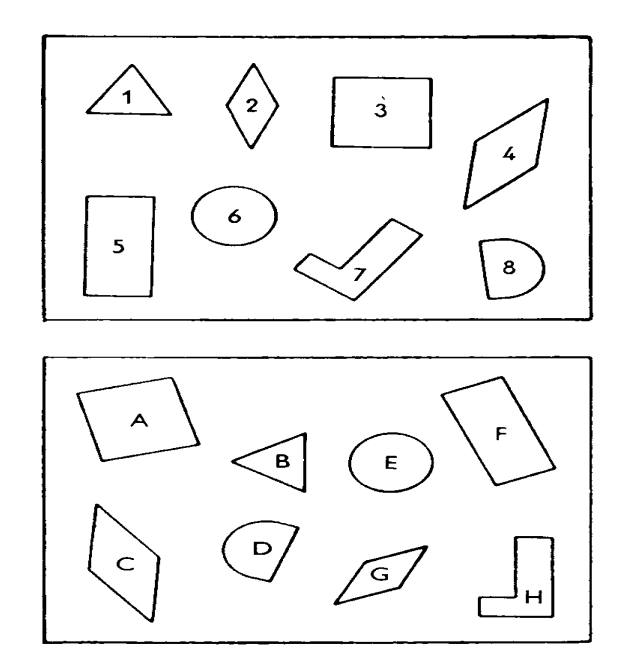

Schauen Sie z.B. auf die Figur 1 im oberen Feld (Dreieck). Im unteren Feld entspricht ihr die Figur B. Dementsprechend ist bei den Auswahlmöglichkeiten "b" angestrichen.

Weiter ist die Figur 2 des oberen Feldes in Größe und Form gleich der Figur G im unteren Feld.

Zum Üben der Aufgabe können Sie nun zu den bezifferten Figuren des oberen Feldes die entsprechenden mit Buchstaben bezeichneten Figuren des unteren Feldes heraussuchen.

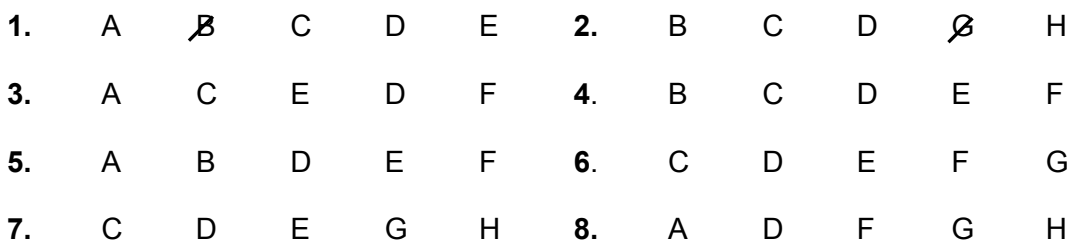

Die Lösungen finden Sie auf der Seite 44.

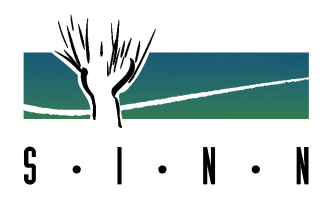

#### **6.4 Additions- / Subtraktionsaufgaben**

Die folgenden Rechenaufgaben bestehen jeweils aus zwei Zeilen. Rechnen Sie zuerst die obere und dann die untere Zeile aus, und merken Sie sich jeweils das Ergebnis. Beachten Sie nun folgende Regeln:

1. Ist das erste Ergebnis größer als das zweite, ziehen Sie das zweite vom ersten ab und schreiben diese Differenz auf.

2. Ist das erste Ergebnis kleiner als das zweite, müssen Sie beide Ergebnisse addieren.

Sie dürfen keine Zwischenergebnisse notieren und müssen alle Rechenoperationen im Kopf durchführen. Nur das Ergebnis wir notiert.

Beispiele:  $5 + 9 - 3$ 

 $\overline{a}$ 

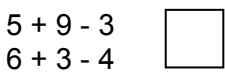

Das Ergebnis der ersten Zeile ist 11, das der zweiten Zeile 5.

Da das erste Ergebnis größer als das zweite ist, gilt folgende Rechnung: 11 - 5. Nur das Endergebnis "6" schreiben Sie in den Kasten.

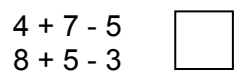

Das Ergebnis der ersten Zeile ist 6, das der zweiten Zeile 10. Da das erste Ergebnis kleiner als das zweite ist, müssen Sie beide Zahlen addieren und das Endergebnis "16" in den Kasten übertragen.

#### Übungsaufgaben:

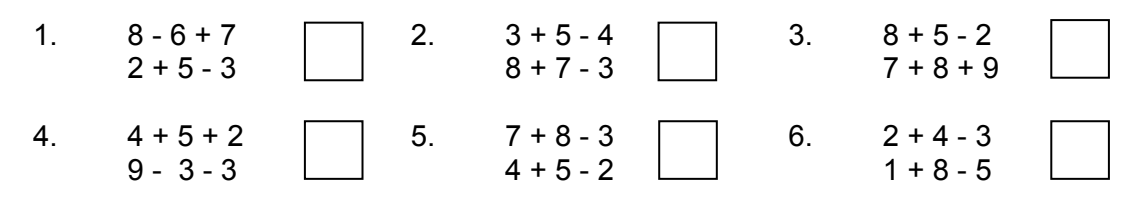

Die Lösungen finden Sie auf der Seite 45.

 $\overline{a}$ 

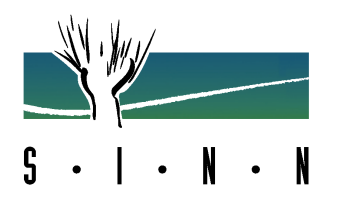

#### **6.5 Merkfähigkeit**

Bei dieser Aufgabe werden Ihnen insgesamt 25 Begriffe vorgegeben, die fünf Kategorien zugeordnet sind. Sie haben 3 Minuten Zeit, um sich die Übersicht genau einzuprägen. Nach den drei Minuten blättern Sie bitte auf die nächste Seite um und versuchen die Ihnen dort gestellten Fragen zu beantworten. In der Zeit, in der Sie die Fragen versuchen zu beantworten, dürfen Sie natürlich nicht zurückblättern. Wie die Fragen formuliert werden, verdeutlichen die beiden unten aufgeführten Beispiele.

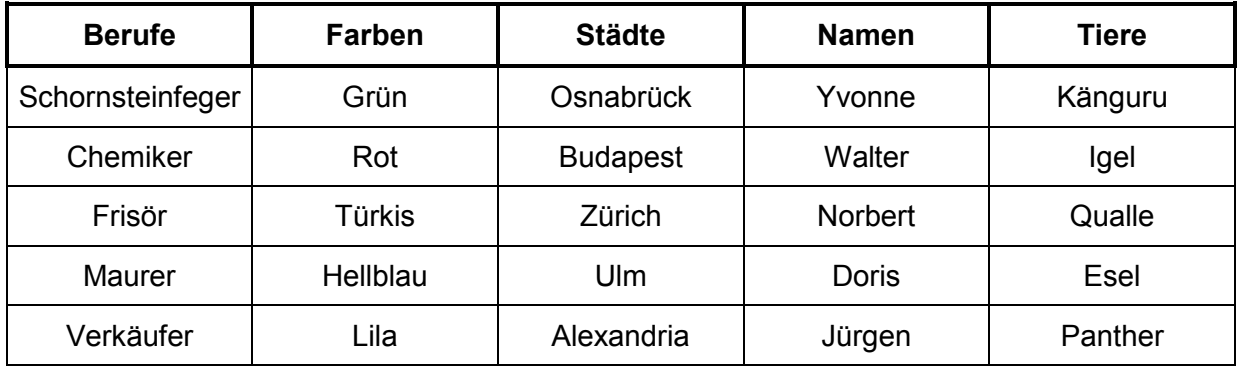

Beispiele: In welcher Kategorie steht das Wort mit dem Anfangsbuchstaben N?

a) Berufe b) Farben c) Städte af Namen e) Tiere

Die richtige Lösung wäre "d)", da Norbert in der Kategorie Name zu finden ist.

In welcher Kategorie steht das Wort mit dem Anfangsbuchstaben K?

a) Berufe b) Farben c) Städte d) Namen  $\epsilon$  Tiere

Die richtige Lösung wäre "e)", da Känguru in der Kategorie Tiere zu finden ist.

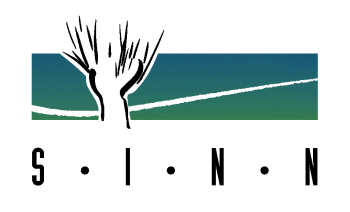

#### **6.5 Merkfähigkeit**

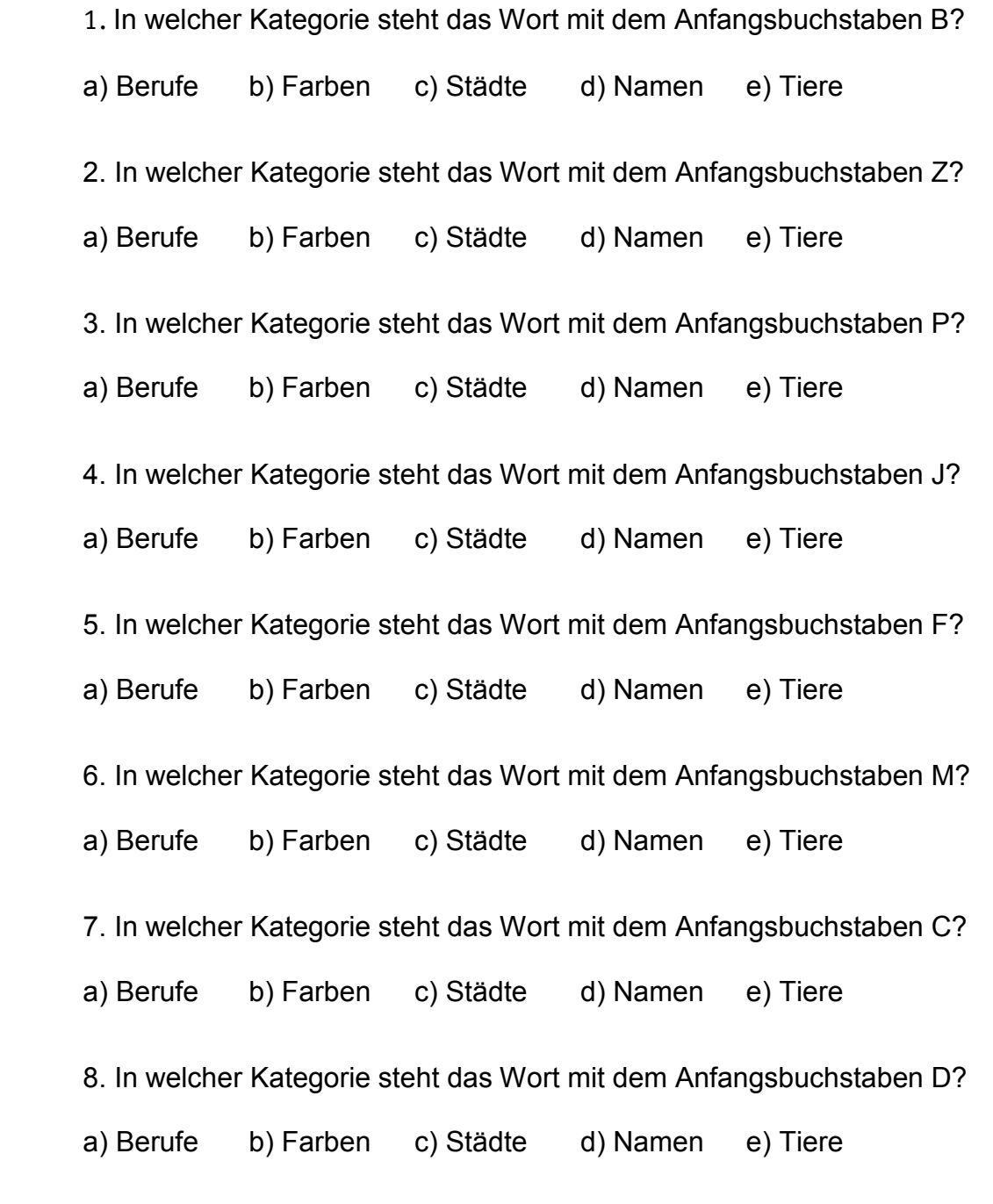

Die Lösungen finden Sie auf der Seite 45.

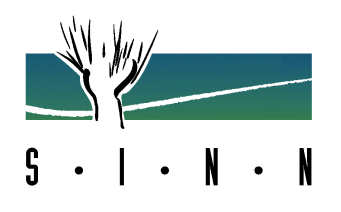

# **7. Allgemeinwissen**

Aufgaben die Ihr Allgemeinwissen überprüfen, werden überwiegend in Form eines "Multiple Choice Tests" gestellt. Multiple Choice ist ein Format, bei dem zu einer Frage mehrere vorformulierte Antworten zur Auswahl stehen.

Folgende Themenbereich werden "überprüft": Staat, Politik, Geschichte, Geographie, Wirtschaft, berühmte Persönlichkeiten, Literatur, Musik und Sport.

7.1 Beispielfragen

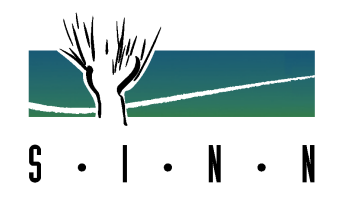

#### **7.1 Beispielfragen**

1. Wer wählt den (Ober-)Bürgermeister?

a) Politische Parteien.

b) Der Stadt- oder Gemeinderat.

c) Die Bürger einer Stadt oder Gemeinde.

d) Niemand. Die stärkste Partei bestimmt den (Ober-)Bürgermeister.

e) Niemand. Die Stelle wird ausgeschrieben.

2. Wie heißt die Hauptstadt der USA?

 a) San Francisco b) New York c) Washington D.C. d) Los Angeles e) San Diego

3. Aus wie vielen Bundesländern besteht die Bundesrepublik Deutschland?

- a) 12
- b) 8
- c) 15
- d) 11
- e) 16

4. In welchem Jahr fand die Reichspogromnacht statt?

 a) 1935 b) 1938 c) 1940 d) 1945 e) 1949

Die Lösungen finden Sie auf der Seite 45.

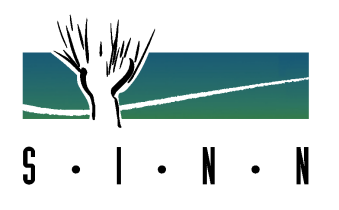

# **8. Spezialwissen**

Bei manchen Ausbildungsberufen wird gezielt berufsbezogenes Wissen abgefragt. Dieses kann auch wieder in Form von "Multiple Choice" Tests, aber auch z.B. für Vermessungstechniker/in und Bauzeichner/in in Form von Fachrechen erfolgen.

- 8.1 Fachfragen: Chemielaboranten
- 8.2 Fachfragen: IT-Berufe
- 8.3 Fachrechnen: Vermessungstechniker

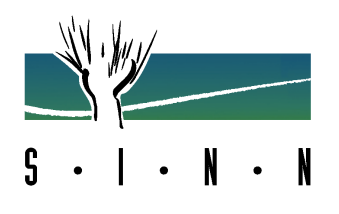

### **8.1 Fachfragen Chemielaboranten**

Zu jeder Frage werden Ihnen fünf vorgefertigte Antwortmöglichkeiten zur Auswahl gestellt. Nur eine der vorgegebenen Antworten ist die Richtige und muss von Ihnen ausfindig gemacht werden.

- 1. Aus wie vielen Atomen besteht  $CaCO<sub>3</sub>$ ?
	- a) 1
	- b) 2
	- c) 3
	- d) 4
	- e) 5
- 2. Kochsalz ist ein/e ...
	- a) Element
	- b) Verbindung
	- c) heterogenes Gemisch
	- d) homogenes Gemisch
	- e) Emulsion
- 3. Eisen ist ein/e ...
	- a) Element
	- b) Verbindung
	- c) heterogenes Gemisch
	- d) homogenes Gemisch
	- e) Emulsion

Die Lösungen finden Sie auf der Seite 46.

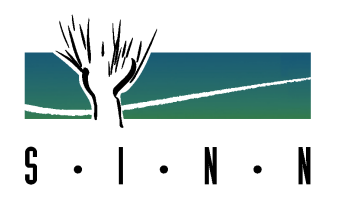

## **8.2 Fachfragen IT-Berufe**

- 1. Mit welcher Taste/ Tastenkombination können Windowsprogramme üblicherweise beendet werden?
	- a) ESC
	- b)  $ALT + F4$
	- c) Strg + DEL
	- d) NUM
	- e) TERMINATE
- 2. Das Internet wird auch als www bezeichnet. Was bedeutet die Abkürzung www?
	- a) World Wide Web
	- b) Windows Web World
	- c) Webwelt für Windowsanwender
	- d) Wonderful Web World
	- e) weltweite Werbegemeinschaft
- 3. Welche Maßnahme schützt nicht vor einem unerlaubten Zugriff auf Daten?
	- a) Dateischutz mit Passworten
	- b) Einrichtung einer Firewall
	- c) Verwendung von Antispy-Software
	- d) Trennung des PC von einem Internetzugang, wenn dieser nicht benötigt wird
	- e) regelmäßige Datensicherung

Die Lösungen finden Sie auf der Seite 46.

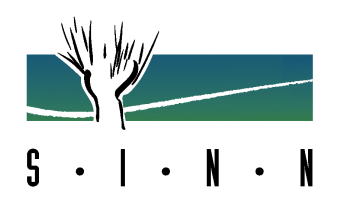

## **8.3 Fachrechnen: Vermessungstechniker**

1. Bei der folgenden Aufgabe ist Höhenunterschied h von A nach B ist zu berechnen.

Bei der Berechnung darf ein Taschenrechner genutzt werden!

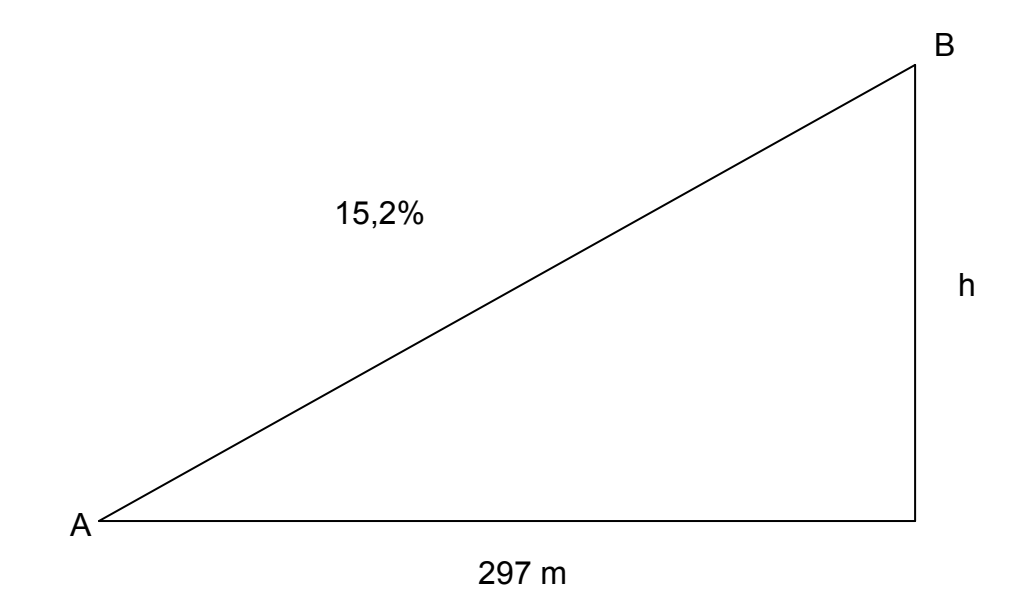

Die Lösung finden Sie auf der Seite 46.

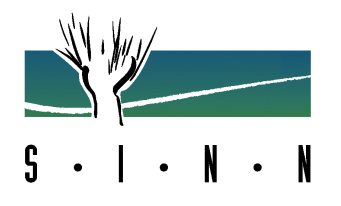

# **Lösungen**

# **1.1 Groß- oder Kleinschreibung**

- 1. Bestes
- 2. Erstaunliches, menschlichen, Wollen
- 3. Große
- 4. Achttausender, manchem
- 5. Gut, Böse

# **1.2 Druckfehler finden**

- 1. Lackieren
- 2. Balance
- 3. Akkord
- 4. nämlich
- 5. folgendermaßen
- 6. Silo
- 7. Theke
- 8. Reserve

# **2.1 Grundrechenarten**

- 1. e
- 2. a
- 3. c
- 4. c
- 5. e
- 6. e

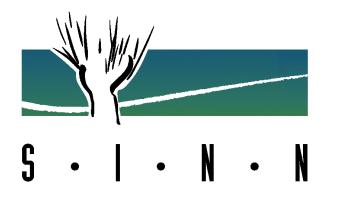

# **2.2 Textaufgaben**

- 1. e
- 2. d
- 3. c 4. e
- 5. e
- 

## **2.3 Gleichungen ergänzen**

- 1. B =  $39$
- 2.  $C = 366$  $3. D = 56$  $4. E = 589$  $5. F = 25$ 6.  $G = 14$
- $7. H = 12$

# **2.4 Bruch- und Prozentzahlen umwandeln**

- 1. 2/3
- 2. 2/5
- 3. 1/25
- 4. 1/50
- 5. 120 %
- 6. 75 %
- 7. 300 %
- 8. 66,6%

# **3.1 Raumlehre**

- 1. c
- 2. d
- 3. c

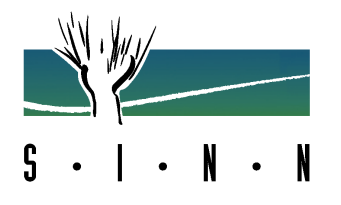

# **3.2 Figurenerstellung**

- 2. c
- 3. c
- 4. a

## **3.3 Figurenauswahl**

- 2. e
- 3. b
- 4. d

## **4.1 Zahlenreihen**

- 1. 49
- 2. 22
- 3. 81
- 4. 10.080

## **4.2 Würfelauswahl**

- 2. e
- 3. b
- 4. c
- 5. d

## **4.3 Rechenzeichen ergänzen**

- 1.  $500 200 * 6 = 1800$
- 2.  $24 * 4 26 = 70$
- 3.  $198:6 * 2 = 66$
- 4. 555 : 15 + 13 = 50
- 5.  $42 : 4 * 8 = 84$

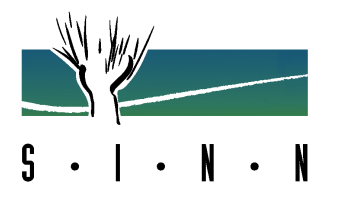

# **4.4 Schlussfolgerungen**

- 1. Fabian
- 2. Roland
- 3. Marcel

# **5.1 Satzergänzungen**

- 1. b
- 2. b
- 3. c

# **5.2 Oberbegriffe bilden**

- 1. b e
- 2. d f
- 3. a d
- 4. b d

# **5.3 Analogien**

- 1. e
- 2. a
- 3. b
- 4. d

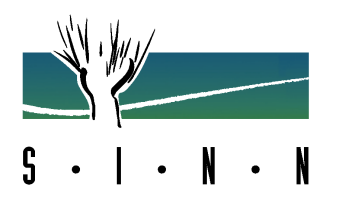

## **5.4 Wortgegensätze und -gemeinsamkeiten**

- 1. b c
- 2. a d
- 3. a b
- 4. c d
- 5. a c

## **6.1 Namensvergleich**

- 1. f
- 2. r
- 3. f
- 4. f
- 5. f
- 6. r

## **6.2. Gegenstandsvergleich**

- 2. d
- 3. c

## **6.3 Figurensuche**

- 3. a
- 4. c
- 5. f
- 6. e
- 7. h
- 8. d

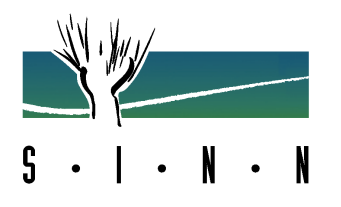

# **6.4 Additions- / Subtraktionsaufgaben**

- 1. 5
- 2. 16
- 3. 35
- 4. 8
- 5. 5 6. 7
- 

# **6.5 Merkfähigkeit**

- 1. c
- 2. c
- 3. e
- 4. d
- 5. a
- 6. a
- 7. a
- 8. d

# **7.1 Beispielfragen**

- 1. c
- 2. c
- 3. e
- 4. b

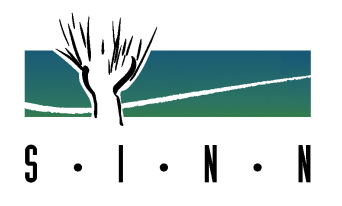

# **8.1 Fachfragen Chemielaboranten**

- 1. e
- 2. b
- 3. a

# **8.2 Fachfragen IT-Berufe**

- 1. b
- 2. a
- 3. e

# **8.3 Fachrechnen: Vermessungstechniker**

1. 45,144 Meter